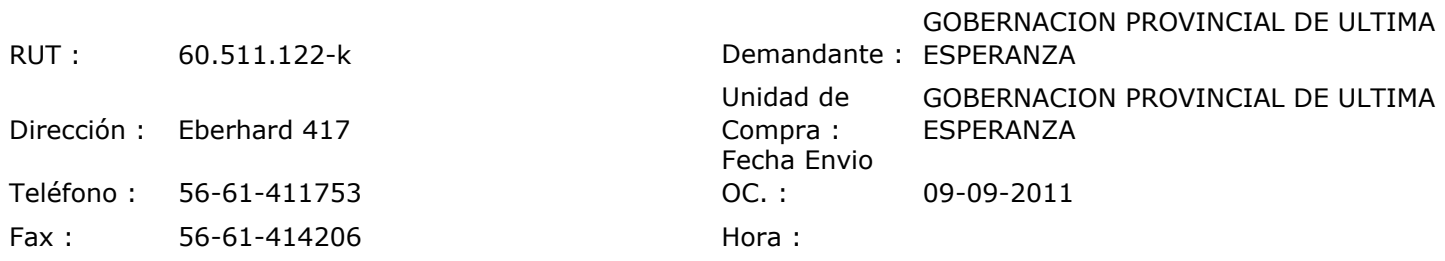

## ORDEN DE COMPRA Nº:10374

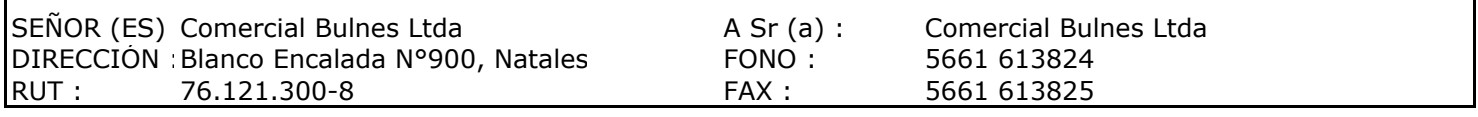

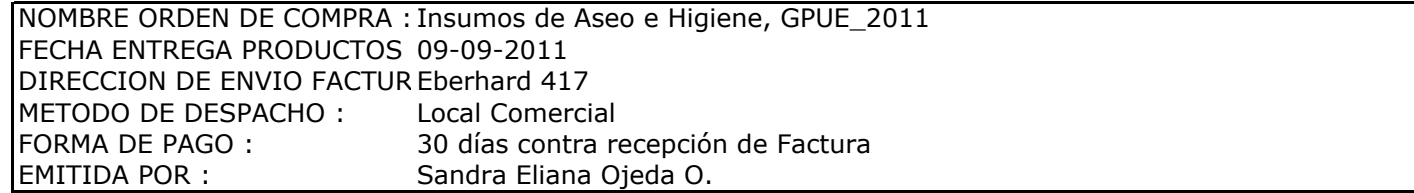

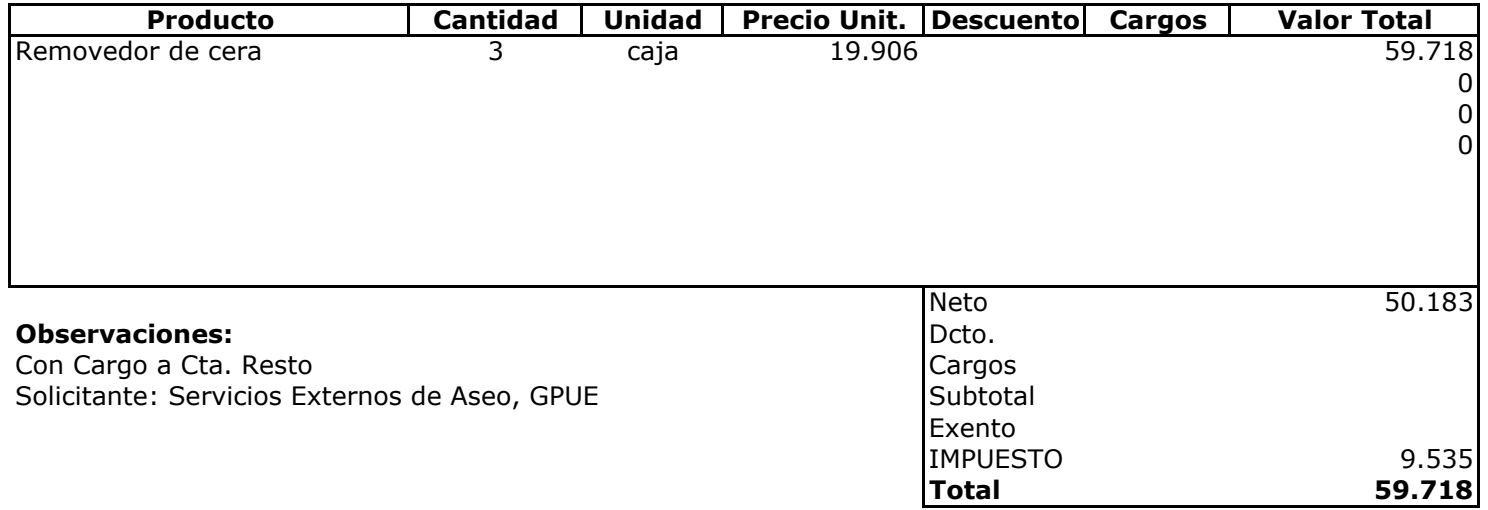

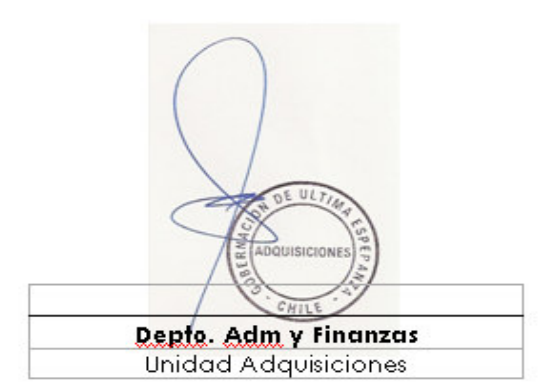